Adobe Photoshop 2021 (version 22) With Registration Code

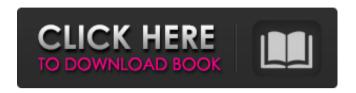

# Adobe Photoshop 2021 (version 22) Crack+ Product Key 2022

The typical workflow for a Photoshop user is to open, edit, and save an image. With some of the functions in Photoshop, you can work and save a new image at the same time, and you can save various formats, including JPEG and TIFF. Importing and opening a Photoshop file After you transfer an image from another application to Photoshop, you open it and get ready for the editing process. Photoshop's interface is based on layers, so when you open an image, you create a new document with all the layers. (You may need to first add an empty layer in your Photoshop file before opening the image.) Making sure that the image is the right format Photoshop can open files in any of the following formats: JPEG, TIFF, GIF, or BMP. JPEG files provide lossless compression, which means that you don't lose image quality when you open a JPEG in Photoshop. However, the color quality isn't as good as a TIFF. TIFF provides lossless compression, and the color quality is as good as JPEG. On the other hand, TIFFs are quite large compared to JPEGs, so you may have to give up some file size to get the quality. GIF (Graphics Interchange Format) files can provide lossless compression, but they don't provide any special effects. BMP (bitmap) files are monochrome, or grayscale images. All of these formats provide several levels of compression and can be lossy or lossless. (Lossy means that you lose some quality when you save the image.) The file size is the same in all four types of images, even with lossy compression. Here's how to select the correct file format for your image: 1. From the Save dialog box, choose File⇒Save, or Ctrl+S (\*\*-S on a Mac). The Save As dialog box appears. 2. In the Save As dialog box, make sure that the file type is the proper one, as described in the preceding list. If you don't see the file type you need, use the default options to add it. 3. Type a name for your file in the Save As text box. Keep the default filename extension, which is.psd. 4. Select a location where you want to save the file. 5. Click

#### Adobe Photoshop 2021 (version 22)

Upgrading to Photoshop from Elements The basic idea is that you have an old user account in Elements that will remain untouched for as long as you upgrade to it. You can change your password and email, though, so be careful not to link your current account to that old one. The recommended way of upgrading to Photoshop is to make a new account on the same computer on the account which you want to upgrade. Then, log into the new one and remove all your images and documents from the old one. Installing software Windows In Windows, you need to know how to install software. We will be assuming you are new to Windows and you don't know how to do it. First, you need to download the software. Installers will be either a.exe file (Windows 10) or a.dmg file (Windows 10). Open the downloaded.exe or.dmg in your computer and follow the instructions. Mac You can download free software to create a virtual machine for the version of Photoshop you need. Then, you can install it. Linux You can download software from the website of the manufacturer or from an online repository. If you choose to download from the manufacturer, it will be a.tar.gz file. You can run.tar.gz files in Linux with a special tool called bzip2. To install this, you need to first create a folder. Create this folder in the home directory of your user and name it.tar. If you don't have a user home directory, create one. tar -xvf path/to/file.tar.gz Open the folder and move the tar file to the folder that was created. In the folder created, execute: cd folders/foldername Install all the software in this

1/4

folder by running ./configure make make install In most cases, you can stop here as it will work. However, you might have dependencies. To find dependencies, you can run: ./configure --help You can see help by running: ./configure --help-all To compile dependencies, you need to run: ./configure --prefix=/usr/local/Adobe Note: you can change this by using the custom option.

a681f4349e

2/4

#### Adobe Photoshop 2021 (version 22) Crack + Activation Code

The sun's effect on the Earth's climate has been called upon several times recently to help mitigate the effects of increased global greenhouse gases caused by the burning of fossil fuels. Mounting scientific evidence from the climate modeling of sunspots suggests that as the solar activity declines, the Earth will have a "greenhouse-gas bright day." That's because the lower levels of solar activity give the Earth more clouds to reflect sunlight back to space, and also removes more solar radiation from the lower atmosphere. This greenhouse-gas bright day effect was first suggested by the authors of the "extreme ultraviolet brightening hypothesis" back in 1977. A review of the science later pointed to 11 other hypotheses designed to explain the occurrence of a greenhouse-gas bright day, but only the hypothesis attributed to the declining level of solar activity was supported by the scientific evidence. The review authors warned that if you thought the greenhouse-gas bright day was going to be easy to detect on the ground, you would be wrong. "In past reviews of greenhouse-gas bright days, no such events were reported, probably because no suitable data were available," he said. "At the rate of solar activity that has occurred over the last few decades, no such brightening will be observed in the future. The climate of the earth will continue to warm as it has for a geologically significant amount of time, and the greenhouse gases will continue to accumulate and the effects will be increasing." The greenhouse-gas bright day effect is a complex and counter-intuitive combination of concepts. However, Richard Lipton, U.S. National Oceanic and Atmospheric Administration's climatologist at the Earth System Research Laboratory, says it is one of the most powerful pieces of evidence that the bottom line is melting ice and accumulating carbon dioxide in the atmosphere. "Any warming with an anthropogenic signal becomes more of an effect of greenhouse warming as the amplification of the climate system increases," he said. If the greenhouse-gas bright day hypothesis is true and the global temperature does begin to gradually rise, as skeptics fear, it will be one of the factors accelerating the expected positive feedbacks to the climate system that would increase the rate of temperature rise to an almost unprecedented level. All these factors combined "suggest that even less anthropogenic greenhouse warming will be observed by the end of the 21st Century than in previous

## What's New In Adobe Photoshop 2021 (version 22)?

Author Topic: HELP, DONE! (Read 1203 times) I have a Cakewalk Atlas series song, but it's not a Keyboard Template, it's just one verse repeated over and over. I really want to be able to use it as a Keyboard Template, but there is no way of adding it as such, or if there is, no one is saying how. If anyone knows how to do this, please post so I can save this song for use in projects in the future. Logged "There is nothing new to be discovered in the depths of misery. The more miserable you are, the more you must desire to change your life." I have a Cakewalk Atlas series song, but it's not a Keyboard Template, it's just one verse repeated over and over. I really want to be able to use it as a Keyboard Template, but there is no way of adding it as such, or if there is, no one is saying how. If anyone knows how to do this, please post so I can save this song for use in projects in the future. You need to change the Template for the song so that it's a Keyboard Template. This will bring up the main screen for the song to be modified as a Keyboard Template. Please do this if you want to use the song in future projects. Logged "There is nothing new to be discovered in the depths of misery. The more miserable you are, the more you must desire to change your life." I have a Cakewalk Atlas series song, but it's not a Keyboard Template, it's just one verse repeated over and over. I really want to be able to use it as a Keyboard Template, but there is no way of adding it as such, or if there is, no one is saying how. If anyone knows how to do this, please post so I can save this song for use in projects in the future. In a nutshell, all you have to do is open the song in DAW-type software, open the template editor, and you should be able to convert the song to a keyboard template.Q: Need to set path in either /etc/samba/smb.conf or /etc/cifs/smb.conf I have an app in Debian, which I want to make public. If I set this directory in /

## **System Requirements:**

OS: Windows XP SP2 Windows XP SP2 CPU: 3.0GHz or greater 3.0GHz or greater RAM: 1 GB or greater 1 GB or greater GPU: GeForce 8 series or greater GeForce 8 series or greater HDD: 2 GB or greater Note: The game is developed and published by KBMOD team. A New Era, Daring Crisis & Lord British Adventure Evolve 2017 is a 2.5D action-adventure game set in a post-apocalyptic world

#### Related links:

https://ozrural.com/index.php/advert/adobe-photoshop-2022-keygenerator-updated-2022/

https://ku6.nl/wp-content/uploads/2022/06/Photoshop 2021 Version 2243 Activation Code With Keygen For PC.pdf

http://www.superlisten.dk/wp-content/uploads/2022/06/lawlxey.pdf

http://www.camptalk.org/photoshop-cc-2018-version-19-crack-mega-free-for-pc/

http://indiebonusstage.com/wp-

content/uploads/2022/06/Adobe Photoshop 2021 Version 2211 Keygen Crack Setup Download MacWin Updated2022.pdf

http://amlakalef.com/wp-content/uploads/2022/07/rydequem.pdf

https://solaceforwomen.com/wp-content/uploads/2022/07/terjan.pdf

https://www.bellove.be/wp-content/uploads/2022/06/photoshop 2021 version 223 free powindows latest 2022.pdf

https://lfbridge.com/upload/files/2022/06/HzS76bI3PS4kcinAflx2 30 7d982e643ec0ddfd3079994607b5ec14 file.pdf

https://www.academialivet.org.mx/blog/index.php?entryid=18248

http://megaprojectvendors.com/wp-content/uploads/tadlser.pdf

https://www.boehringer-ingelheim.co.uk/system/files/webform/janopel843.pdf

https://stop5g.cz/wp-content/uploads/2022/06/henvmaeg.pdf

https://www.careerfirst.lk/sites/default/files/webform/cv/Adobe-Photoshop-2022 19.pdf

https://www.pivatoporte.com/wp-content/uploads/2022/06/zerxshio.pdf

https://skepticsguild.com/wp-content/uploads/2022/06/patfer.pdf

https://myhomemart.net/adobe-photoshop-cs4-torrent-free-for-pc-latest/diet-guide/

https://traveldeals247.com/adobe-photoshop-cc-2019-version-20-with-license-key-activation-code-with-keygen-free-

download-3264bit/

 $\underline{https://www.sedaguzellikmerkezi.com/adobe-photoshop-2021-version-22-0-1-crack-full-version-activation-code-with-keygen/http://saddlebrand.com/?p=34427$ 

4/4